$$
k_{1} = \{K = Knot[3, 1], d = 2\}
$$
\n
$$
N_{2} = \{S, \varphi\} = Rot(K)
$$
\n
$$
k_{1} = \{C, \varphi\} = Rot(K)
$$
\n
$$
k_{2} = \{C, \varphi\} = Rot(K)
$$
\n
$$
k_{1} = \{C, \varphi\} = Rot(K)
$$
\n
$$
k_{2} = \{C, \varphi\} = Rot(K)
$$
\n
$$
k_{1} = \{C, \varphi\} = \{C, \varphi\} = \{C, \varphi
$$

## $\text{Inf}[\mathcal{A}] = \text{PP}_\text{Mold} \otimes \text{Exp}\left[\text{Total}\left[\text{Cases}\left[\text{Cs}, \{s\_, i\_, j\_\} : \text{Sum}\left[\epsilon^{d1} \; r_{d1, s}\left[\,i, j\right], \{d1, d\} \right]\right] \right] + \text{OPT} \right)$  $Sum\left[e^{d1} \gamma_{d1,\varphi[[k]]}[k], \{k, 2n\}, \{d1, d\}\right]$

*Out[ ]=*

 $\mathfrak{E}^{\in~\Gamma_{1,-1}[2,5]+\in~\Gamma_{1,-1}[4,1]+\in~\Gamma_{1,-1}[6,3]+\epsilon^2~\Gamma_{2,-1}[2,5]+\epsilon^2~\Gamma_{2,-1}[4,1]+\epsilon^2~\Gamma_{2,-1}[6,3]+\epsilon~\gamma_{1,-1}[4]+\epsilon~\gamma_{1,0}[1]+\epsilon~\gamma_{1,0}[2]+\epsilon~\gamma_{1,0}[3]+\epsilon~\gamma_{1,0}[5]+\epsilon~\gamma_{1,0}[6]+\epsilon^2~\gamma_{1,1}[6]+\epsilon^2~\gamma_{1,2}[6]+\epsilon^2~\gamma_{1,3}[1]+\epsilon^2~\gamma_{1,4}[1]+\epsilon^2~\gamma_{1,$ 

```
In[ \circ ] := \rho d2 = PP_{\text{ExpandedMold}}Expand[F[{}, {}] × Normal@Series[ρd1, {ϵ, 0, d}]] //.
                   F[fS_, \{es_{---}\}\}\times\{f: (\mathbf{r} \mid \gamma)_{ps} [\text{is}_{---}]\}^{p_{-}} \rightarrowF[Join[fs, Table[f, p]], DeleteDuplicates@{es, is}]
               1
Out[ ]=
             F[{}}_{\},\ {}] + \epsilon F[{r_{1,-1}[2, 5]}, {2, 5}] + \epsilon F[{r_{1,-1}[4, 1]}, {4, 1}] +\in F[{r<sub>1,-1</sub>[6, 3]}, {6, 3}] + \in<sup>2</sup> F[{r<sub>2,-1</sub>[2, 5]}, {2, 5}] + \in<sup>2</sup> F[{r<sub>2,-1</sub>[4, 1]}, {4, 1}] +
               \epsilon^2 F[{r<sub>2,-1</sub>[6, 3]}, {6, 3}] + \epsilon F[{\gamma_{1,-1}[4]}, {4}] + \epsilon F[{\gamma_{1,0}[1]}, {1}] +
               \in F[{\gamma_{1,0}[2]}, {2}] + \in F[{\gamma_{1,0}[3]}, {3}] + \in F[{\gamma_{1,0}[5]}, {5}] + \in F[{\gamma_{1,0}[6]}, {6}] +
               \epsilon^2 F[{\gamma_{2,-1}[4]}, {4}] + \epsilon^2 F[{\gamma_{2,0}[1]}, {1}] + \epsilon^2 F[{\gamma_{2,0}[2]}, {2}] + \epsilon^2 F[{\gamma_{2,0}[3]}, {3}] +
               \epsilon^2 F[{\gamma_{2,0}[5]}, {5}] + \epsilon^2 F[{\gamma_{2,0}[6]}, {6}] + \frac{1}{2}2
                                                                                                     \epsilon^2 F [ {r<sub>1,-1</sub> [2, 5] , r<sub>1,-1</sub> [2, 5] }, {2, 5} ] +
               \epsilon^2 F[{r<sub>1,-1</sub>[2, 5], r<sub>1,-1</sub>[4, 1]}, {2, 5, 4, 1}] +\epsilon^2 F[{r<sub>1,-1</sub>[2, 5], r<sub>1,-1</sub>[6, 3]}, {2, 5, 6, 3}] +
               \epsilon^2 F[{r<sub>1,-1</sub>[2, 5], \gamma_{1,-1}[4]}, {2, 5, 4}] +\epsilon^2 F[{r<sub>1,-1</sub>[2, 5], \gamma_{1,0}[1]}, {2, 5, 1}] +
               \epsilon^2 F[{r<sub>1,-1</sub>[2, 5], \gamma_{1,0}[2]}, {2, 5}] + \epsilon^2 F[{r<sub>1,-1</sub>[2, 5], \gamma_{1,0}[3]}, {2, 5, 3}] +
              \epsilon^2 F[{r<sub>1,-1</sub>[2, 5], \gamma_{1,0}[5]}, {2, 5}] + \epsilon^2 F[{r<sub>1,-1</sub>[2, 5], \gamma_{1,0}[6]}, {2, 5, 6}] +
                1
                2
                   \epsilon^2 F[{r<sub>1,-1</sub>[4, 1], r<sub>1,-1</sub>[4, 1]}, {4, 1}] + \epsilon^2 F[{r<sub>1,-1</sub>[4, 1], r<sub>1,-1</sub>[6, 3]}, {4, 1, 6, 3}] +
              \epsilon^2 F[{r_{1,-1}[4, 1], \gamma_{1,-1}[4]}, \{4, 1\}] + \epsilon^2 F[{r_{1,-1}[4, 1], \gamma_{1,0}[1]}, \{4, 1\}] +
               \epsilon^2 F[{r<sub>1,-1</sub>[4, 1], \gamma_{1,0}[2]}, {4, 1, 2}] + \epsilon^2 F[{r<sub>1,-1</sub>[4, 1], \gamma_{1,0}[3]}, {4, 1, 3}] +
               \epsilon^2 F[{r<sub>1,-1</sub>[4, 1], \gamma_{1,0}[5]}, {4, 1, 5}] + \epsilon^2 F[{r<sub>1,-1</sub>[4, 1], \gamma_{1,0}[6]}, {4, 1, 6}] +
                \frac{1}{\pi} \in \,^2 \mathsf{F}[ \{ \mathsf{r}_{1,-1}[6,3] \, , \, \mathsf{r}_{1,-1}[6,3] \}, \, \{ \mathsf{6}, 3 \} \, ] + \mathsf{c}^2 \, \mathsf{F}[ \{ \mathsf{r}_{1,-1}[6,3] \, , \, \gamma_{1,-1}[4] \, \}, \, \{ \mathsf{6}, 3, 4 \} \, ] + \mathsf{c}^2 \, \mathsf{c}^2 \}2
               \epsilon^2 F[{r<sub>1,-1</sub>[6, 3], \gamma_{1,0}[1]}, {6, 3, 1}] + \epsilon^2 F[{r<sub>1,-1</sub>[6, 3], \gamma_{1,0}[2]}, {6, 3, 2}] +
              \epsilon^2 F[{r_{1,-1}[6, 3], \gamma_{1,0}[3]}, {6, 3}] + \epsilon^2 F[{r_{1,-1}[6, 3], \gamma_{1,0}[5]}, {6, 3, 5}] +
               \epsilon^2 F [ {r<sub>1,-1</sub> [6, 3], \gamma_{1, \theta} [6] }, {6, 3} ] + \frac{1}{2}2
                                                                                        \epsilon^2 F[{\gamma_{1,-1}[4], \gamma_{1,-1}[4]}, {4}] +
              \epsilon^2 F[{\gamma_{1,-1}[4], \gamma_{1,0}[1]}, {4, 1}] + \epsilon^2 F[{\gamma_{1,-1}[4], \gamma_{1,0}[2]}, {4, 2}] +
               \epsilon^2 F[{\gamma_{1,-1}[4], \gamma_{1,0}[3]}, {4, 3}] + \epsilon^2 F[{\gamma_{1,-1}[4], \gamma_{1,0}[5]}, {4, 5}] +
               \epsilon^2 F [ {\gamma_{\mathbf{1},\mathbf{-1}}[4] , \gamma_{\mathbf{1},\mathbf{0}}[6] } , \{4, 6\} ] + \frac{1}{2}2
                                                                                   \epsilon^2 F[{γ<sub>1,0</sub>[1], γ<sub>1,0</sub>[1]}, {1}] +
              \epsilon^2 F[{\gamma_{1,0}[1], \gamma_{1,0}[2]}, {1, 2}] + \epsilon^2 F[{\gamma_{1,0}[1], \gamma_{1,0}[3]}, {1, 3}] +
               \epsilon^2 F[{\gamma_{1,0}[1], \gamma_{1,0}[5]}, {1, 5}] + \epsilon^2 F[{\gamma_{1,0}[1], \gamma_{1,0}[6]}, {1, 6}] +
                1
                2
                   \epsilon^2 F[{\gamma_{1,0}[2], \gamma_{1,0}[2]}, {2}] + \epsilon^2 F[{\gamma_{1,0}[2], \gamma_{1,0}[3]}, {2, 3}] +
              \epsilon^2 F[{\gamma_{1,0}[2], \gamma_{1,0}[5]}, {2, 5}] + \epsilon^2 F[{\gamma_{1,0}[2], \gamma_{1,0}[6]}, {2, 6}] +
                1
                2
                   \epsilon^2 F[{\gamma_{1,0}[3], \gamma_{1,0}[3]}, {3}] + \epsilon^2 F[{\gamma_{1,0}[3], \gamma_{1,0}[5]}, {3, 5}] +
               \epsilon^2 F [ {\gamma_{\bm{1, \theta}}[\ket{3} , \gamma_{\bm{1, \theta}}[\ket{6}] , \ket{3, 6}] | + -2
                                                                                 \epsilon^2 F[{\gamma_{1,0}[5], \gamma_{1,0}[5]}, {5}] +
               \epsilon^2 F [ {\gamma_{\mathbf{1},\mathbf{\theta}} [5] , \gamma_{\mathbf{1},\mathbf{\theta}} [6] }, {5, 6} ] + -2
                                                                                 \epsilon^2 F[{\gamma_{1,0}[6], \gamma_{1,0}[6]}, {6}]
```

```
In[ ]:= gPair[fs_, w_] := gPair[fs, w] = 
                    Print["Running gPair on", {fs, w}];
                   \mathsf{Zip}_{\mathsf{Join}\mathsf{Q}}\mathsf{q}Table\left[\{p_\alpha,\overline{p}_\alpha,x_\alpha,\overline{x}_\alpha\},\{\alpha,\mathbf{w}\}\right](Times @@ (V/@fs)) Exp[Sum[g_{\alpha,\beta} (\pi_{\alpha} + \overline{\pi}_{\alpha}) (\xi_{\beta} + \overline{\xi}_{\beta}), {\alpha, w}, {\beta, w}] - Sum[\overline{\xi}_{\alpha} \pi_{\alpha}, {\alpha, w}]]]
                 \left( \right)ln[e] := \rho d3 = PP_{\text{pairing}}ρd2 /. F[fs_, es_]  gPair[
                              Replace[fs, Thread[es  Range@Length@es], {2}],
                              Length@es
                           ] \mathcal{L} \cdot \mathbf{g}_{\alpha_{\_},\beta_{\_}} \mapsto \mathbf{g}_{es\llbracket \alpha \rrbracket, es\llbracket \beta \rrbracket}\mathbf{I}
```

```
Running gPair on{{}, 0}
Running gPair on\{r_{1,-1}[1, 2]\}, 2}
Running gPair on\{r_{2,-1}[1, 2]\}, 2}
Running gPair on\{\gamma_{1,-1}[1]\}, 1}
Running gPair on\{\gamma_{1,0}[1]\}, 1}
Running gPair on\{\{\gamma_{2,-1}[1]\}, 1}
Running gPair on\{ \{\gamma_{2,0}[1]\}, 1\}Running gPair on\{ {r_{1,-1}[1, 2], r_{1,-1}[1, 2]} \}, 2}
Running gPair on\{r_{1,-1}[1, 2], r_{1,-1}[3, 4]\}, 4}
Running gPair on\{ \{r_{1,-1}[1, 2], \gamma_{1,-1}[3] \}, 3}
Running gPair on\{ [r_{1,-1}[1, 2], \gamma_{1,0}[3] \}, 3}
Running gPair on\{ [r_{1,-1}[1, 2], \gamma_{1,0}[1]\}, 2 \}Running gPair on{\{r_{1,-1}[1, 2], \gamma_{1,0}[2]\}, 2}
Running gPair on\{r_{1,-1}[1, 2], \gamma_{1,-1}[1]\}, 2}
Running gPair on\{\{\gamma_{1,-1}[1], \gamma_{1,-1}[1]\}, 1\}Running gPair on\{ \{ \gamma_{1,-1}[1], \gamma_{1,0}[2] \}, 2}
Running gPair on\{\{\gamma_{1,0}[1], \gamma_{1,0}[1]\}, 1\}Running gPair on\{ {\gamma_{1,0}[1], \gamma_{1,0}[2] }, 2}
```
*Out[ ]=*

1 + (...17...) + 
$$
\epsilon^2
$$
 (...1...) +  
\n $\frac{1}{2} \epsilon^2 \left( \frac{1}{4} + g_{3,6} - 2 g_{3,3} g_{3,6} + 2 g_{3,6}^2 - (1 - \frac{1}{T}) g_{3,6}^2 - 12 g_{3,3} g_{3,6}^2 + 24 g_{3,3}^2 g_{3,6}^2 - 6 (1 - \frac{1}{T}) g_{3,6}^3 + 24 (1 - \frac{1}{T}) g_{3,3} g_{3,6}^3 + 6 (1 - \frac{1}{T})^2 g_{3,6}^4 + g_{3,6} g_{3,6} g_{6,3} + 8 g_{3,6}^2 g_{6,3} - 24 g_{3,3} g_{3,6}^2 g_{6,6} + 12 (1 + \frac{1}{T}) g_{3,6}^3 g_{6,6} + 12 (1 - \frac{1}{T}) g_{3,6}^2 g_{6,6} - 6 (-1 + \frac{1}{T}) g_{3,6}^2 g_{6,6} + 36 (-1 + \frac{1}{T}) g_{3,3} g_{3,6}^2 g_{6,6} + 12 (1 - \frac{1}{T}) (-1 + \frac{1}{T}) g_{3,6}^3 g_{6,6} - 8 g_{3,6} g_{6,3} g_{6,6} + 16 g_{3,3} g_{3,6} g_{6,6} + 12 (1 - \frac{1}{T}) g_{3,6}^2 g_{6,6} + 2 g_{6,6}^2 - 4 g_{3,3} g_{6,6}^2 + 4 g_{3,3}^2 g_{6,6}^2 + 6 (-1 + \frac{1}{T}) g_{3,6} g_{6,6} + 12 (1 - \frac{1}{T}) g_{3,3} g_{3,6} g_{6,6} + 6 (-1 + \frac{1}{T})^2 g_{3,6}^2 g_{6,6}^2 - 6$  (original memory size: 0.4 MB) (C)

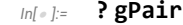

*Out[ ]=*

Symbol Global`gPair Definitions gPair[{}, 0] = 1  $gPair[\{r_{1,-1}[1, 2]\}, 2] =$  $\frac{1}{2}$  -  $g_{1,1}$  +  $g_{2,1}$  +  $\left(1-\frac{1}{1}\right)$   $g_{1,1}$   $g_{2,1}$  +  $g_{1,2}$   $g_{2,1}$  -  $\left(1-\frac{1}{1}\right)$   $g_{2,1}^2$  +  $g_{1,1}$   $g_{2,2}$  - 2  $g_{2,1}$   $g_{2,2}$ gPair $[\ \{\gamma_{1,-1}\,[\,1\,]\ \}$ , 1 $]=-\frac{1}{2}+g_{1,1}$  $gPair[\{\gamma_{1,0}[1]\}, 1] = 0$  $gPair[fs_, w_]: = gPair[fs, w] = (Print[Running gPair on, {fs, w}];$ Zip<sub>Join@@Table $[\{p_\alpha,\overline{p}_\alpha,x_\alpha,\overline{x}_\alpha\},\{\alpha,w\}]\left[$ Times @@ V /@ fs Exp $\left[\sum^\mathsf{w}_\alpha\sum^\mathsf{w}_\beta\mathsf{g}_{\alpha,\beta}\,\,(\pi_\alpha+\overline{\pi}_\alpha)\;\left(\mathcal{E}_\beta+\overline{\mathcal{E}}_\beta\right) - \sum^\mathsf{w}_\alpha\overline{\mathcal{E}}_\alpha\,\pi_\alpha\right]\right]\right)$ </sub> Full Name Global`gPair  $\sim$ 

```
In[ ]:= {K = Knot[3, 1], d = 1}
Out[ ]=
                   {Knot[3, 1], 1}
  In[ ]:= PP"Green"
                      {Cs, φ} = Rot[K]; n = Length[Cs];
                     A = IdentityMatrix[2 n + 1];
                      Cases \Big[\textsf{Cs}, \ \{s\_, \ i\_, \ j\_\} \mapsto \Big(\mathsf{A} \mathbb{I}\{\vec{\imath}, \ j\}, \ \{\vec{\imath}+1, \ j+1\}\mathbb{I}\ + \bigg[\begin{smallmatrix} -\mathsf{T}^{\mathsf{S}} & \mathsf{T}^{\mathsf{S}} - \mathsf{1} \ \mathsf{0} & -\mathsf{1} \end{smallmatrix}\bigg)\Big]\};G = Inverse[A];
                   \mathsf{I}\mathcal{L}_{\text{In}[\alpha,\beta]} = \rho d\mathbf{1} = \text{PP}_{\text{Mod}} \otimes \text{Exp}\left[\text{Total}\left[\text{Cases}\left[\text{Cs}, \{s_-, i_-, j_-\} ; \text{Sum}\left[\epsilon^{\text{d1}} \; r_{\text{d1},s}[i,j], \{d1, d\} \right]\right]\right] + \text{OPT} \right)Sum\left[e^{d1} \gamma_{d1, \varphi \parallel k}[\kappa], \{\kappa, 2n\}, \{d1, d\}\right]Out[ ]=
                  \mathbb{C}^{\in\mathfrak{r}_{1,-1}}[\,2,5\,]\,+\in\mathfrak{r}_{1,-1}\,[\,4,1\,]+\in\mathfrak{r}_{1,-1}\,[\,6,3\,]+\in\gamma_{1,-1}\,[\,4\,]+\in\gamma_{1,0}\,[\,1\,]+\in\gamma_{1,0}\,[\,2\,]+\in\gamma_{1,0}\,[\,3\,]+\in\gamma_{1,0}\,[\,5\,]+\in\gamma_{1,0}\,[\,6\,]\,
```
2

$$
m(-1) = \rho d2 = PP_{ExpanatedModel}\n\text{Expand } \text{Expendes}\n\begin{bmatrix}\n\text{Expendes}\n\text{Ef}(1) & (1) & (1) & \text{Normal } \text{S} \text{ series} [\rho d1 & (6, 0, d)]\n\end{bmatrix} / \text{7.}\n\text{First, } \text{f} \text{S} = \text{f} \text{S} = 1, \text{ if } \text{S} = 1, \text{ if } \text{S} =
$$

T